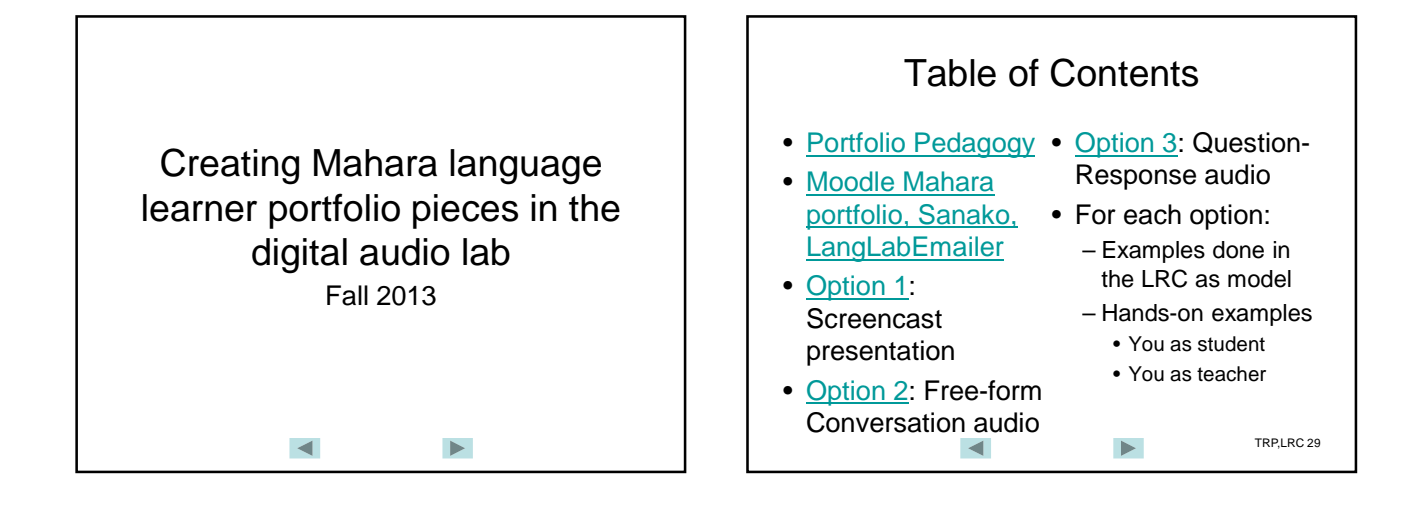

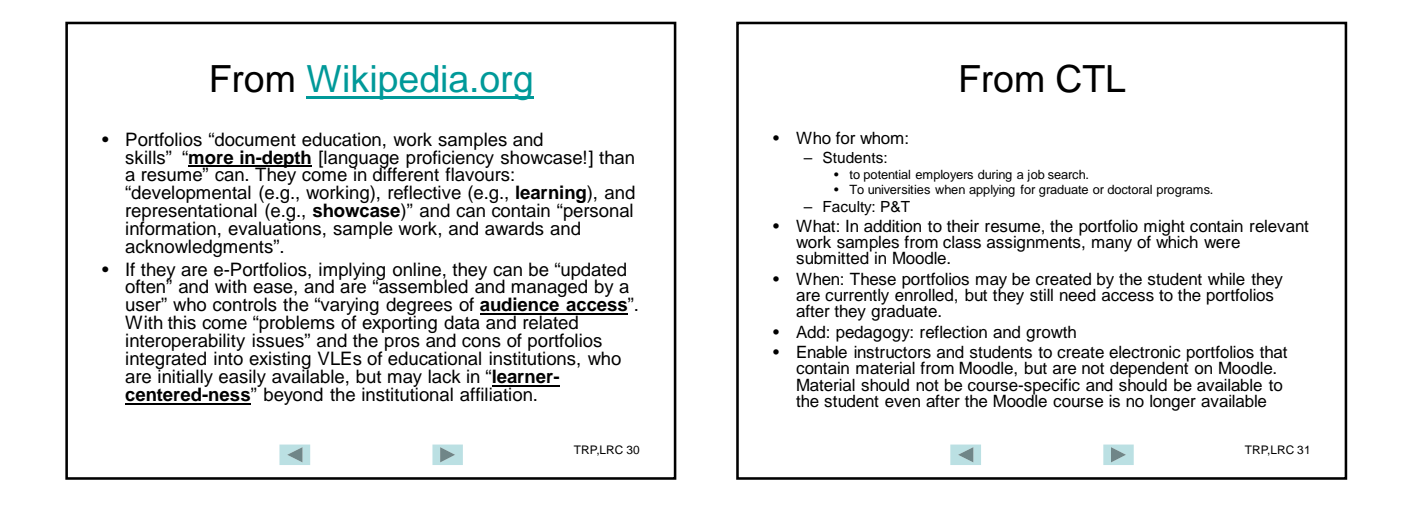

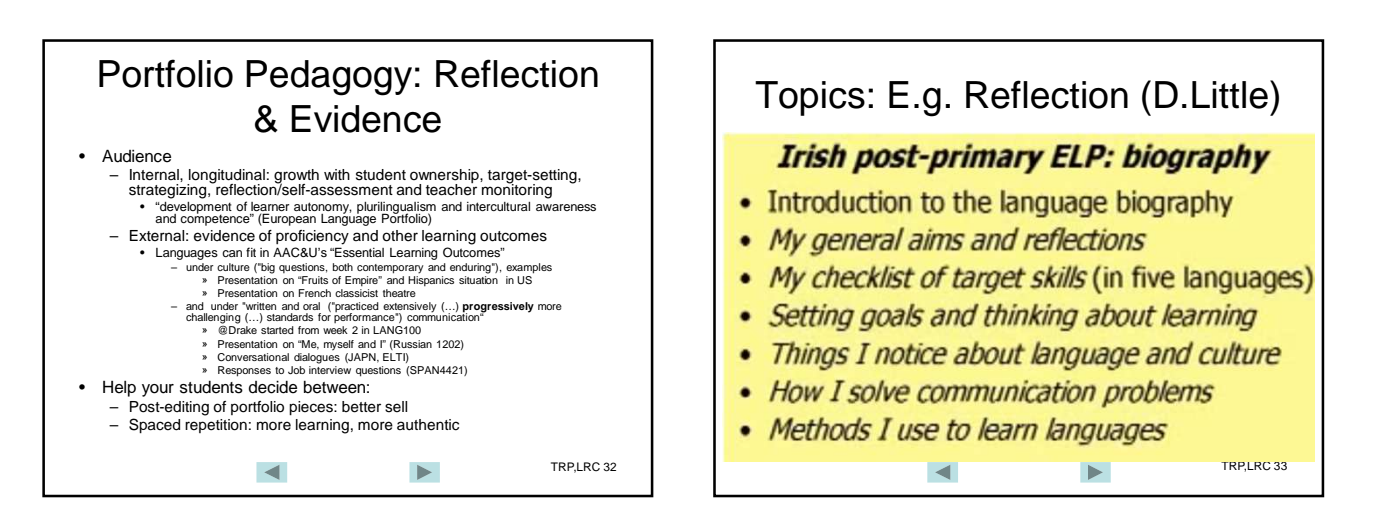

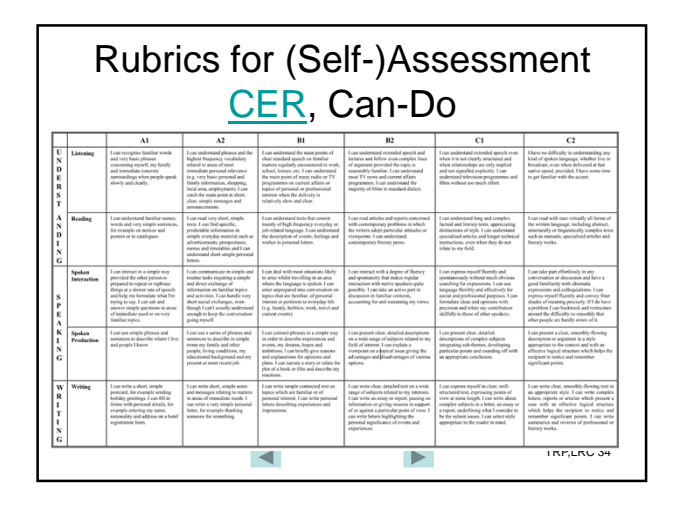

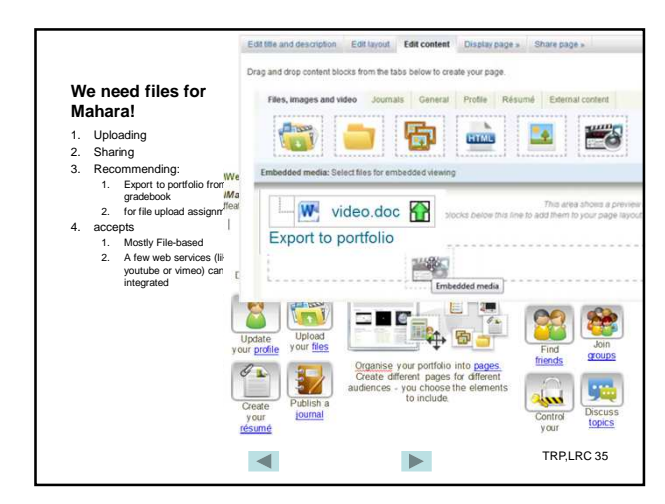

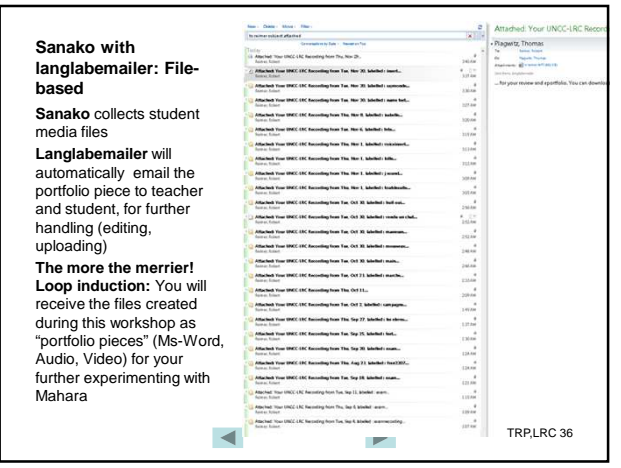

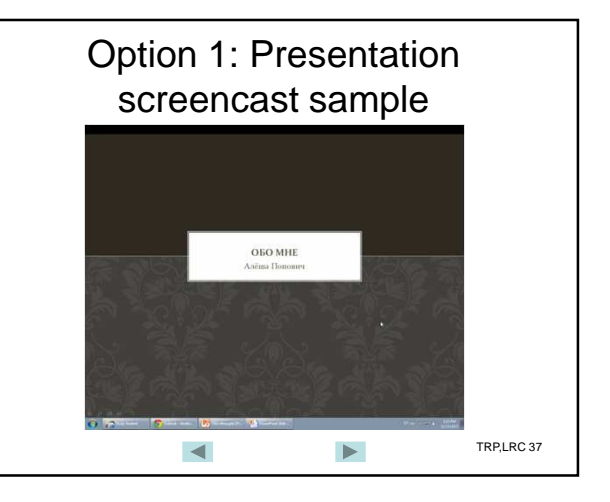

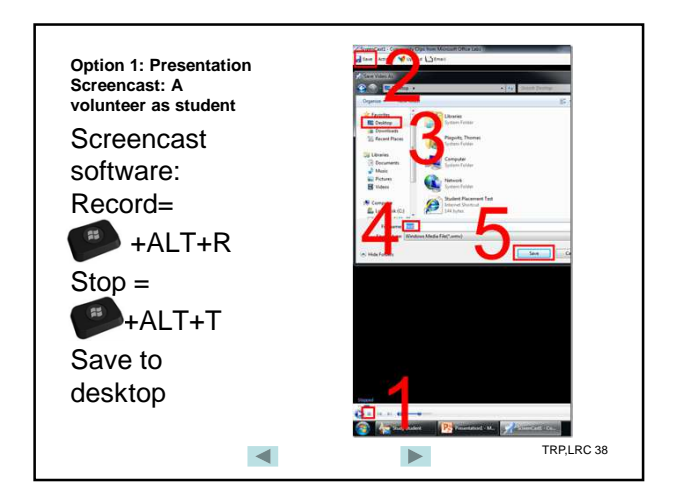

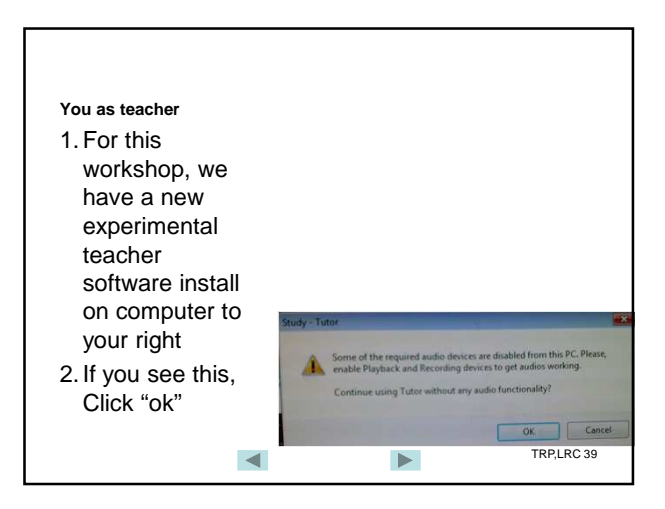

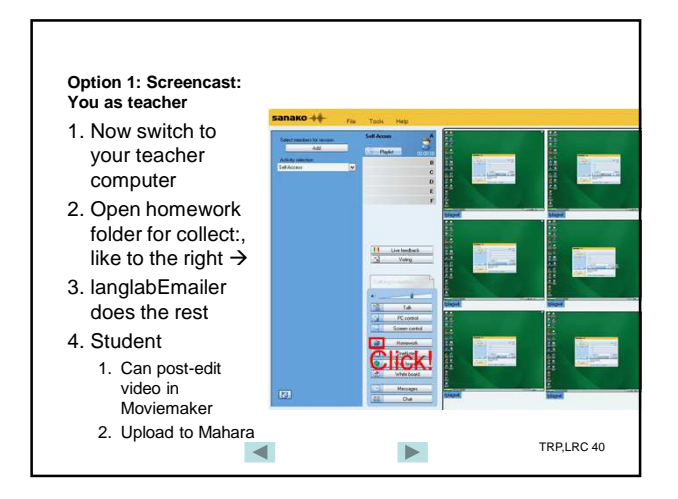

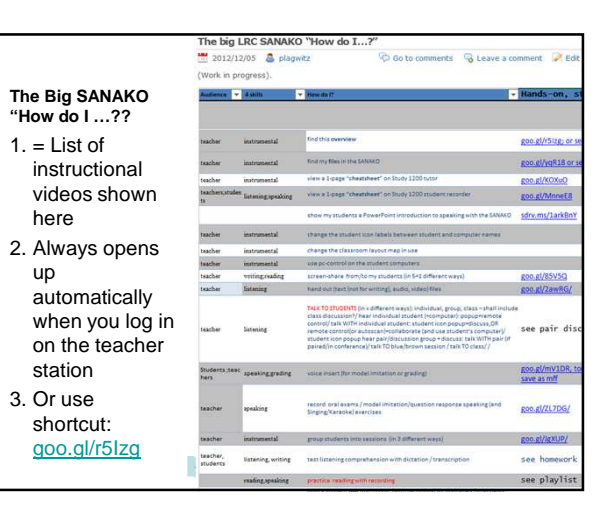

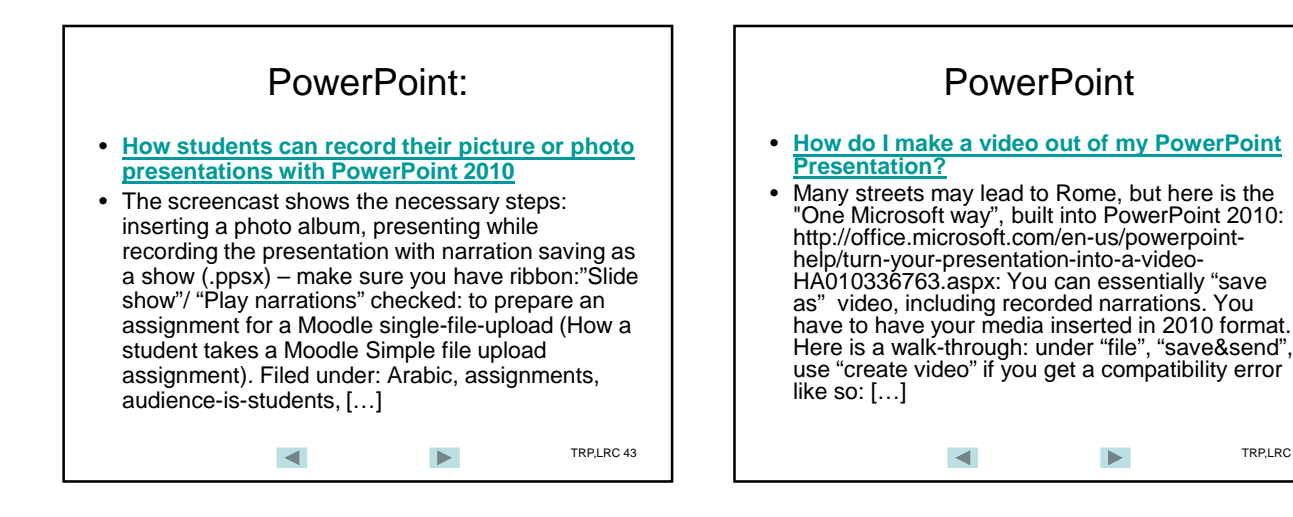

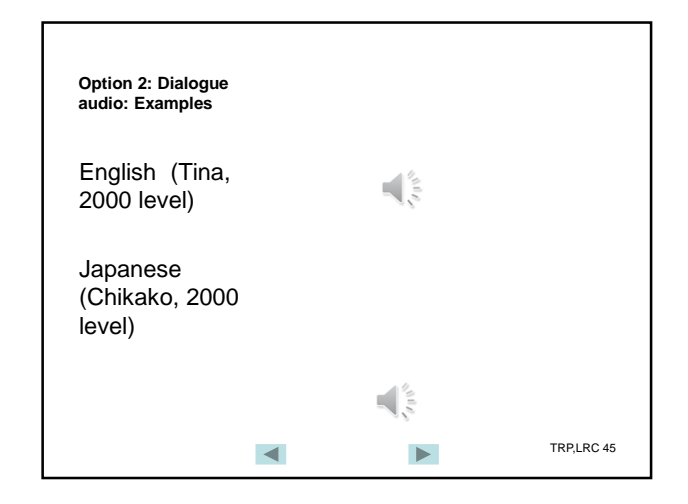

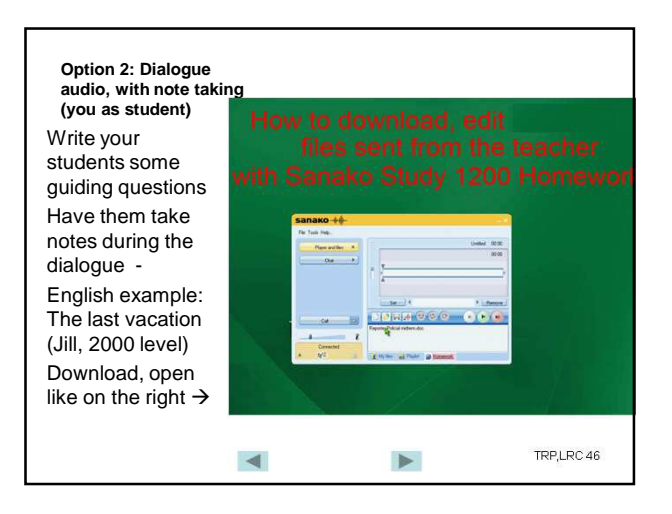

TRP.IRC 44

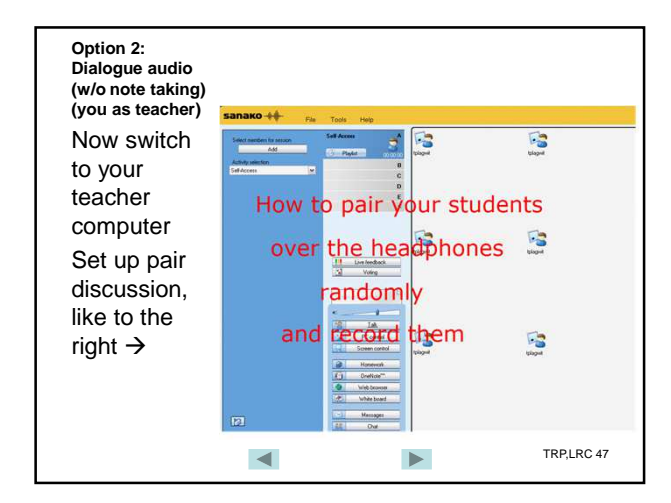

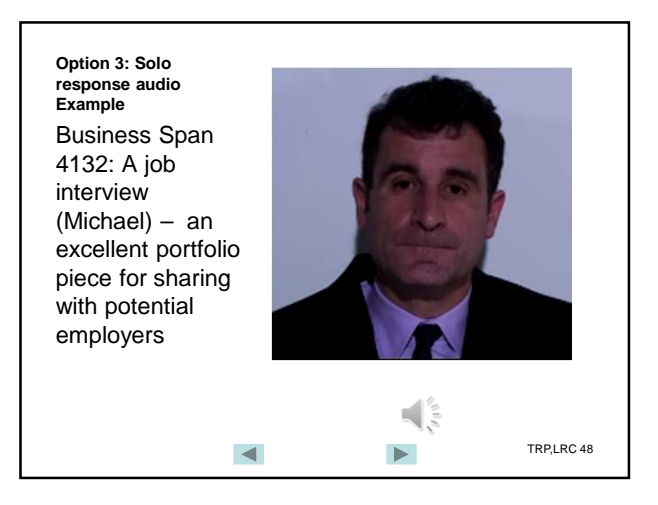

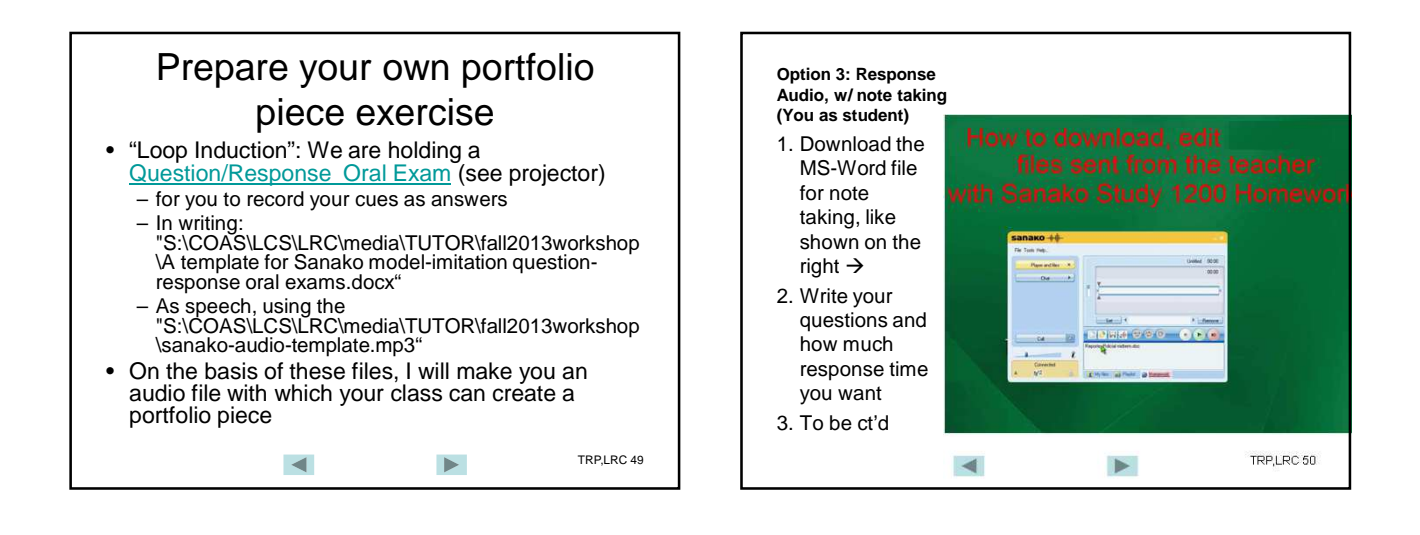

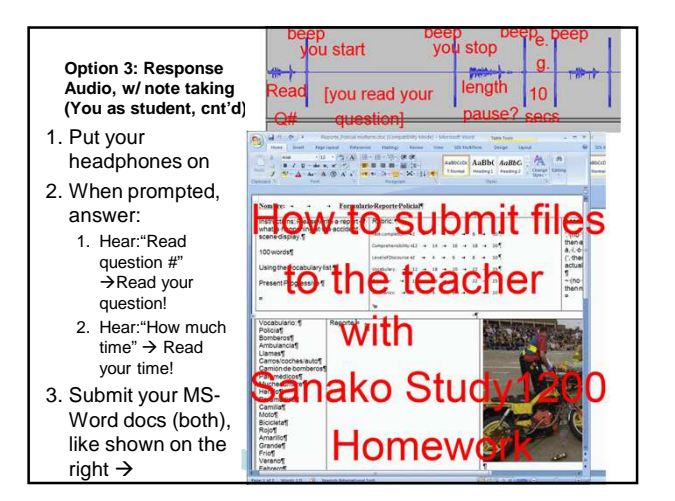

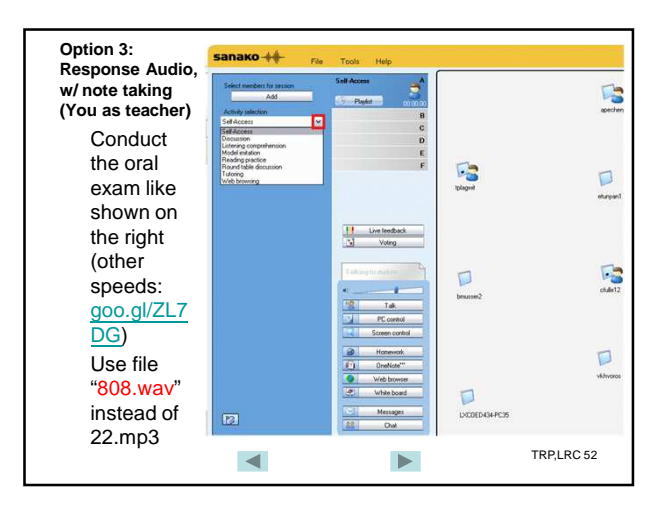